## Zadání domácího úkolu 1:

Domácí úkol nahrajte do odevzdávárny nejpozději do neděle, 22.9.2019 23:59. Kompletní řešení úkolu zahrnuje funkční RSkript s názvem AS-2019-skupina-B-prijmeni-jmeno-Rskript.R a png obrázek s grafem s názvem AS-2019skupina-B-prijmeni-jmeno-graf.png. Soubory nezipujte, nahrajte je do odevzdávárny samostatně.

## Doporučení ohledně domácího úkolu:

- Na domácí úkol si vyhraďte dost času, pracujte na něm průběžně už přes týden.
- Striktně dodržte názvy obou odevzdávaných souborů (RSkript + png).
- Před odevzdáním úkolu vyčistěte workspace (Session  $\rightarrow$  Clear Workspace) a projed'te ještě jednou všechny příkazy. Ujistěte se, že všechny příkazy fungují správně, dávají správné výsledky a nehází chybové hlášky. Skripty s varovnými hláškami budou automaticky navráceny k přepracování.
- U jednotlivých úkolů, kde máte zjistit konkrétní výsledky, napište vaše výsledky stručně do komentářů za  $\#$ . V celém Rskriptu (i v popiscích grafů) se vyvarujte diakritiky. Kódy s diakritikou budou automaticky navráceny k přepracování.
- Příklady v úkolu jsou analogické příkladům, které jsme probírali na prvním cvičení. Pokud byste měli pocit, že vám na cvičení něco uniklo, nahlédněte do souboru AS-19-09-16-Osnova.pdf, který máte k dispozici ve studijních materiálech. Je zde seznam kompletních příkazů z prvního cvičení i něco navíc. :)

Přeji vám hodně zdaru při řešení úkolu! :).

- 1. Načtěte datový soubor 16-anova-head.txt do proměnné data.
- 2. Vypište první čtyři řádky z datové tabulky data.
- 3. Zjistěte dimenzi datové tabulky data. (175 × 8)
- 4. Zjistěte, kolik se v datovém souboru vyskytuje mužů a kolik žen.  $(75; 100)$
- 5. Z proměnné data vytáhněte údaje o pohlaví (sex), šířce dolní čelisti (bigo.W), a šířce tváře (bizyg.W) pro ženy. Udaje vložte do proměnné data2.
- 6. Zjistěte minimální a maximální hodnotu šířky dolní čelisti žen.  $(90; 112)$
- 7. Zjistěte průměrnou hodnotu šířky dolní čelisti žen a průměrnou hodnotu šířky tváře žen v souboru. Výsledek zaokrouhlete na jedno desetinné místo. (100.6, 133.5)
- 8. Zjistěte, kolik žen má šířku dolní čelisti vyšší nebo rovnu průměrné hodnotě.  $(48)$
- 9. Datovou tabulku data2 obohaťte o vektor hodnot mající hodnotu 1 u žen, jejichž šířka dolní čelisti je vyšší nebo rovna průměrné hodnotě, a hodnotu 0 u žen, jejichž šířka dolní čelisti je nižší než průměrná hodnota. Nový sloupec pojmenujte high.W.
- 10. Do jednoho grafu zaznamenejte údaje o šířce dolní čelisti žen a šířce tváře žen, ovšem pouze pro ženy, jejichž šířka dolní čelisti je vyšší nebo rovna průměrné hodnotě.
	- (a) na ose x budou pořadová čísla žen  $(1-48)$  a na ose y hodnoty šířky dolní čelisti resp. šířky tváře žen
	- (b) graf opatřete popisky os
	- (c) hodnoty šířky dolní čelisti a šířky tváře od sebe odlište barvou a tvarem bodů nebo čar
	- (d) obrázek vybavte legendou
- 11. Výsledný obrázek exportujte jako .png soubor a přiložte k řešení úkolu.

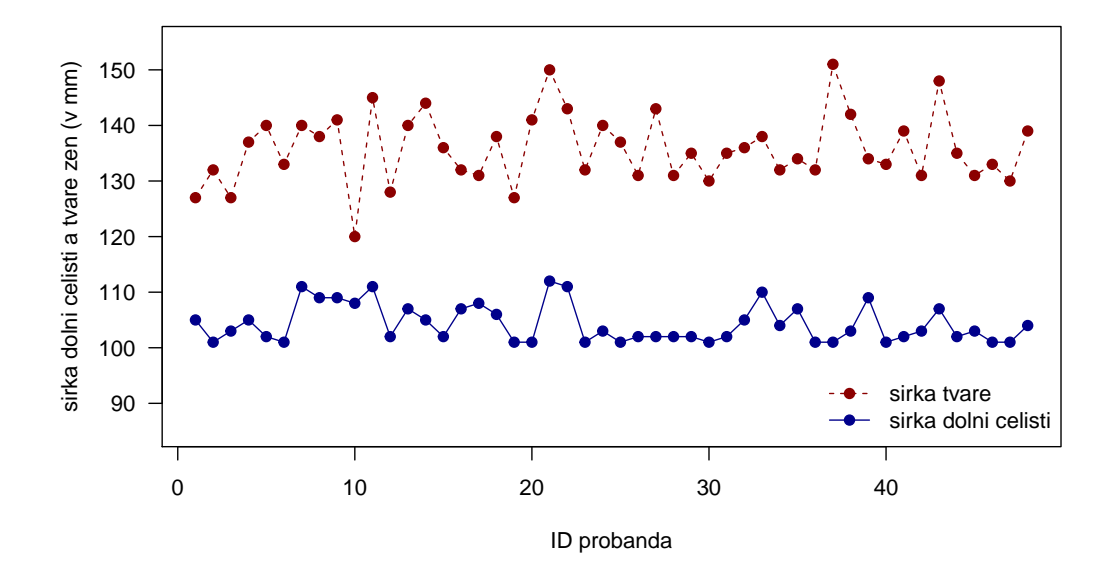

## Nápověda:

- Ad 9. Nejprve vytvořte vektor splňující požadavky (1 když bigo.W  $\geq$  průměr a 0 když bigo.W  $\lt$  průměr) a pak ho připojte k datové tabulce.
- Ad 10. Graf se tedy týká pouze žen, kteří mají hodnotu high. $W == 1$ .